# 61A Lecture 18

Monday, October 8

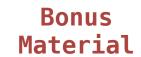

### Relationship to the Python Object System

Object attributes are stored as dictionaries

Some special names, \_\_<name>\_\_, require special handling

An object has an "attribute" called \_\_dict\_\_ that is a dictionary of its user-defined instance attributes

Demo

In Python, classes have classes too

The equivalent of init\_instance can be customized (metaclass)

2

An abstraction might have more than one representation

An abstraction might have more than one representation

Python has many sequence types: tuples, ranges, lists, etc.

An abstraction might have more than one representation
• Python has many sequence types: tuples, ranges, lists, etc.
An abstract data type might have multiple implementations

An abstraction might have more than one representation

Python has many sequence types: tuples, ranges, lists, etc.

An abstract data type might have multiple implementations

Some representations are better suited to some problems

An abstraction might have more than one representation

Python has many sequence types: tuples, ranges, lists, etc.

An abstract data type might have multiple implementations

Some representations are better suited to some problems

A function might want to operate on multiple data types

An abstraction might have more than one representation
• Python has many sequence types: tuples, ranges, lists, etc.

An abstract data type might have multiple implementations

Some representations are better suited to some problems

A function might want to operate on multiple data types

An abstraction might have more than one representation

Python has many sequence types: tuples, ranges, lists, etc.

An abstract data type might have multiple implementations

Some representations are better suited to some problems

A function might want to operate on multiple data types

#### Today's Topics:

Generic functions using message passing

An abstraction might have more than one representation

Python has many sequence types: tuples, ranges, lists, etc.

An abstract data type might have multiple implementations

Some representations are better suited to some problems

A function might want to operate on multiple data types

- Generic functions using message passing
- String representations of objects

An abstraction might have more than one representation

Python has many sequence types: tuples, ranges, lists, etc.

An abstract data type might have multiple implementations

Some representations are better suited to some problems

A function might want to operate on multiple data types

- Generic functions using message passing
- String representations of objects
- Multiple representations of abstract data types

An abstraction might have more than one representation

Python has many sequence types: tuples, ranges, lists, etc.

An abstract data type might have multiple implementations

Some representations are better suited to some problems

A function might want to operate on multiple data types

- Generic functions using message passing
- String representations of objects
- Multiple representations of abstract data types
- Property methods

An object value should **behave** like the kind of data it is meant to represent

An object value should **behave** like the kind of data it is meant to represent

For instance, by producing a string representation of itself

An object value should **behave** like the kind of data it is meant to represent

For instance, by producing a string representation of itself

Strings are important: they represent language and programs

An object value should **behave** like the kind of data it is meant to represent

For instance, by **producing a string** representation of itself
Strings are important: they represent *language* and *programs*In Python, all objects produce two string representations

An object value should **behave** like the kind of data it is meant to represent

For instance, by producing a string representation of itself

Strings are important: they represent language and programs

In Python, all objects produce two string representations

The "str" is legible to humans

An object value should **behave** like the kind of data it is meant to represent

For instance, by producing a string representation of itself

Strings are important: they represent language and programs

In Python, all objects produce two string representations

- The "str" is legible to humans
- The "repr" is legible to the **Python interpreter**

An object value should **behave** like the kind of data it is meant to represent

For instance, by producing a string representation of itself

Strings are important: they represent language and programs

In Python, all objects produce two string representations

- The "str" is legible to humans
- The "repr" is legible to the Python interpreter

When the "str" and "repr" strings are the same, we're doing something right in our programming language!

The repr function returns a Python expression (as a string) that evaluates to an equal object

The repr function returns a Python expression (as a string) that evaluates to an equal object

```
repr(object) -> string
```

Return the canonical string representation of the object. For most object types, eval(repr(object)) == object.

The repr function returns a Python expression (as a string) that evaluates to an equal object

```
repr(object) -> string
```

Return the canonical string representation of the object. For most object types, eval(repr(object)) == object.

The result of calling repr on the value of an expression is what Python prints in an interactive session

The repr function returns a Python expression (as a string) that evaluates to an equal object

```
repr(object) -> string
```

Return the canonical string representation of the object. For most object types, eval(repr(object)) == object.

The result of calling repr on the value of an expression is what Python prints in an interactive session

```
>>> 12e12
1200000000000000000.0
```

The repr function returns a Python expression (as a string) that evaluates to an equal object

```
repr(object) -> string
```

Return the canonical string representation of the object. For most object types, eval(repr(object)) == object.

The result of calling repr on the value of an expression is what Python prints in an interactive session

```
>>> 12e12
120000000000000.0
>>> print(repr(12e12))
120000000000000.0
```

The repr function returns a Python expression (as a string) that evaluates to an equal object

```
repr(object) -> string
```

Return the canonical string representation of the object. For most object types, eval(repr(object)) == object.

The result of calling repr on the value of an expression is what Python prints in an interactive session

```
>>> 12e12
120000000000000.0
>>> print(repr(12e12))
120000000000000.0
```

Some objects don't have a simple Python-readable string

The repr function returns a Python expression (as a string) that evaluates to an equal object

```
repr(object) -> string
```

Return the canonical string representation of the object. For most object types, eval(repr(object)) == object.

The result of calling repr on the value of an expression is what Python prints in an interactive session

```
>>> 12e12
120000000000000.0
>>> print(repr(12e12))
120000000000000.0
```

Some objects don't have a simple Python-readable string

```
>>> repr(min)
'<built-in function min>'
```

Human interpretable strings are useful as well

>>> import datetime

```
>>> import datetime
>>> today = datetime.date(2011, 10, 7)
```

```
>>> import datetime
>>> today = datetime.date(2011, 10, 7)
>>> repr(today)
'datetime.date(2011, 10, 7)'
```

```
>>> import datetime
>>> today = datetime.date(2011, 10, 7)
>>> repr(today)
'datetime.date(2011, 10, 7)'
>>> str(today)
'2011-10-07'
```

Human interpretable strings are useful as well

```
>>> import datetime
>>> today = datetime.date(2011, 10, 7)
>>> repr(today)
'datetime.date(2011, 10, 7)'
>>> str(today)
'2011-10-07'
```

Demo

# Message Passing Enables Polymorphic Functions

Polymorhic function: A function that can be applied to many
(poly) different forms (morph) of data

*Polymorhic* function: A function that can be applied to many (poly) different forms (morph) of data

str and repr are both polymorphic; they apply to anything

Polymorhic function: A function that can be applied to many
 (poly) different forms (morph) of data

str and repr are both polymorphic; they apply to anything
repr invokes a zero-argument method \_\_repr\_\_ on its argument

```
Polymorhic function: A function that can be applied to many
(poly) different forms (morph) of data

str and repr are both polymorphic; they apply to anything

repr invokes a zero-argument method __repr__ on its argument

>>> today.__repr__()
   'datetime.date(2011, 10, 7)'
```

```
Polymorhic function: A function that can be applied to many
(poly) different forms (morph) of data

str and repr are both polymorphic; they apply to anything

repr invokes a zero-argument method __repr__ on its argument

>>> today.__repr__()
   'datetime.date(2011, 10, 7)'
str invokes a zero-argument method __str__ on its argument
```

7

```
Polymorhic function: A function that can be applied to many
(poly) different forms (morph) of data
str and repr are both polymorphic; they apply to anything
repr invokes a zero-argument method ___repr__ on its argument
   >>> today. repr ()
   'datetime.date(2011, 10, 7)'
str invokes a zero-argument method ___str__ on its argument
   >>> today. str ()
   '2011-10-07'
```

The behavior of repr is slightly more complicated than invoking \_\_repr\_\_ on its argument:

```
The behavior of repr is slightly more complicated than invoking __repr__ on its argument:
```

An instance attribute called \_\_repr\_\_ is ignored (demo)

```
The behavior of repr is slightly more complicated than invoking __repr__ on its argument:
```

- An instance attribute called \_\_\_repr\_\_ is ignored (demo)
- Question: How would we implement this behavior?

```
The behavior of repr is slightly more complicated than invoking __repr__ on its argument:
```

- An instance attribute called \_\_repr\_\_ is ignored (demo)
- Question: How would we implement this behavior?

The behavior of str:

```
The behavior of repr is slightly more complicated than invoking __repr__ on its argument:
• An instance attribute called __repr__ is ignored (demo)
• Question: How would we implement this behavior?
```

The behavior of str:

An instance attribute called \_\_str\_\_ is ignored

```
The behavior of repr is slightly more complicated than invoking __repr__ on its argument:

• An instance attribute called __repr__ is ignored (demo)

• Question: How would we implement this behavior?

The behavior of str:

• An instance attribute called __str__ is ignored

• If no __str__ attribute is found, uses repr string (demo)
```

```
The behavior of repr is slightly more complicated than invoking __repr__ on its argument:

• An instance attribute called __repr__ is ignored (demo)

• Question: How would we implement this behavior?

The behavior of str:

• An instance attribute called __str__ is ignored

• If no __str__ attribute is found, uses repr string (demo)

• Question: How would we implement this behavior?
```

```
The behavior of repr is slightly more complicated than
invoking ___repr__ on its argument:

    An instance attribute called ___repr__ is ignored (demo)

Question: How would we implement this behavior?
The behavior of str:

    An instance attribute called __str__ is ignored

    If no __str__ attribute is found, uses repr string (demo)

Question: How would we implement this behavior?
str is a class, not a function
```

Message passing allows **different data types** to respond to the **same message** 

Message passing allows **different data types** to respond to the **same message** 

A shared message that elicits similar behavior from different object classes is a powerful method of abstraction

Message passing allows **different data types** to respond to the **same message** 

A shared message that elicits similar behavior from different object classes is a powerful method of abstraction

An *interface* is a **set of shared messages**, along with a specification of **what they mean** 

Message passing allows **different data types** to respond to the **same message** 

A shared message that elicits similar behavior from different object classes is a powerful method of abstraction

An *interface* is a **set of shared messages**, along with a specification of **what they mean** 

Classes that implement \_\_repr\_\_ and \_\_str\_\_ methods that return Python- and human-readable strings thereby implement an interface for producing Python string representations

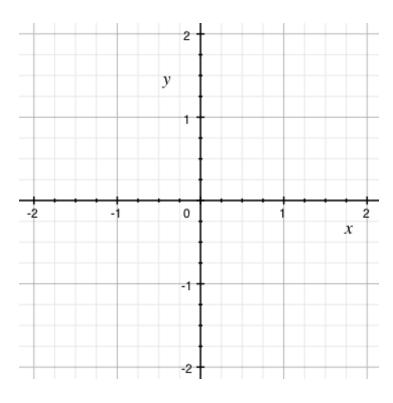

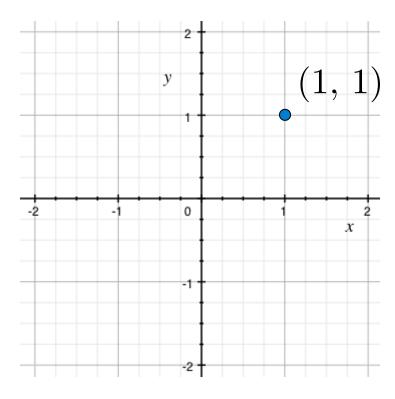

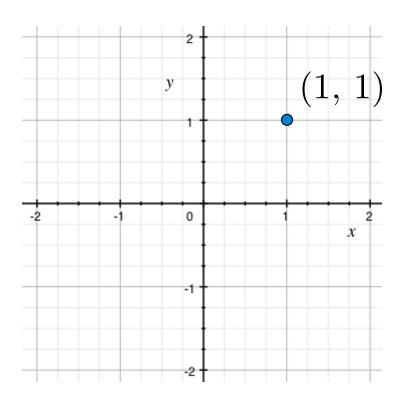

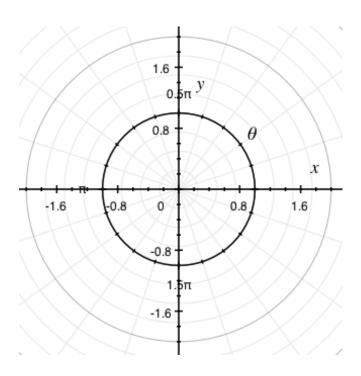

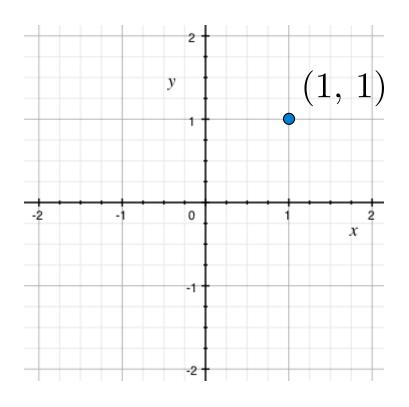

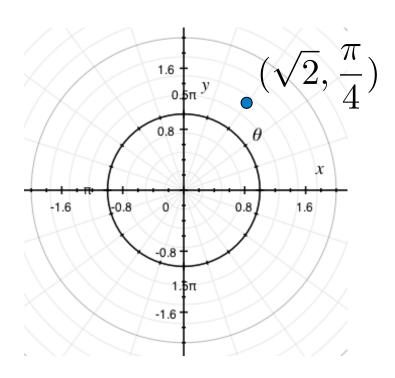

Rectangular and polar representations for complex numbers

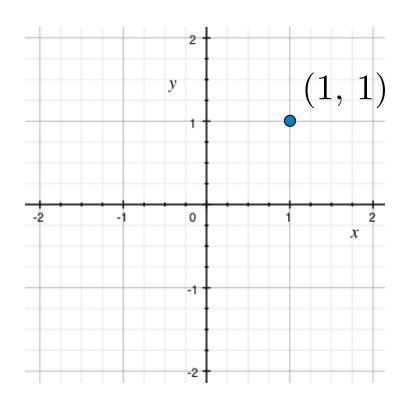

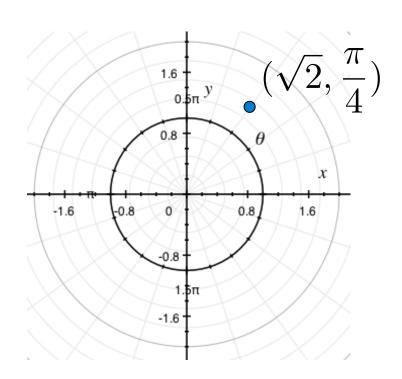

Most operations don't care about the representation

Rectangular and polar representations for complex numbers

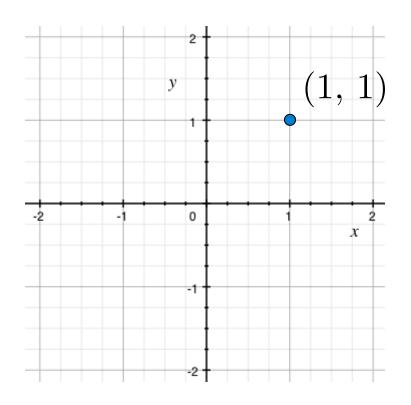

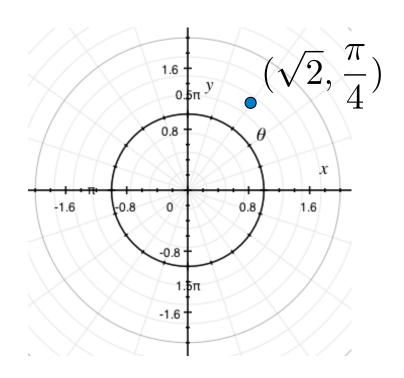

Most operations don't care about the representation

Some mathematical operations are easier on one than the other

Rectangular representation

real imag magnitude angle

Rectangular representation

Complex numbers as two-dimensional vectors

real imag magnitude angle

Rectangular representation

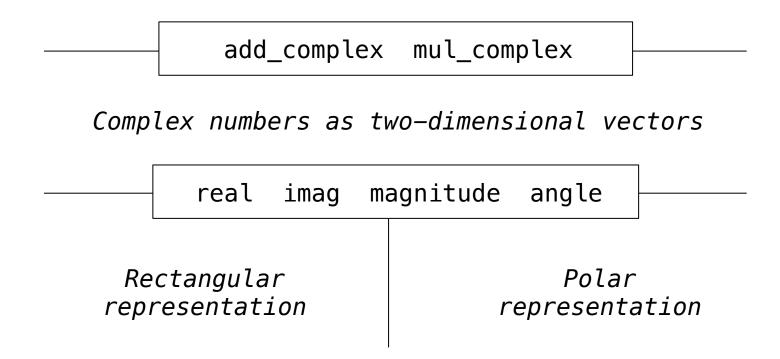

Complex numbers in the problem domain

add\_complex mul\_complex

Complex numbers as two-dimensional vectors

real imag magnitude angle

Rectangular representation

# An Interface for Complex Numbers

# An Interface for Complex Numbers

All complex numbers should produce real and imag components

# An Interface for Complex Numbers

All complex numbers should produce real and imag components
All complex numbers should produce a magnitude and angle

All complex numbers should produce real and imag components

All complex numbers should produce a magnitude and angle

Demo

All complex numbers should produce real and imag components
All complex numbers should produce a magnitude and angle

Demo

Using this interface, we can implement complex arithmetic

All complex numbers should produce real and imag components

All complex numbers should produce a magnitude and angle

Demo

Using this interface, we can implement complex arithmetic

All complex numbers should produce real and imag components

All complex numbers should produce a magnitude and angle

Demo

Using this interface, we can implement complex arithmetic

$$>>> f = Fraction(3, 5)$$

```
>>> f = Fraction(3, 5)
>>> f.float_value
```

```
>>> f = Fraction(3, 5)
>>> f.float_value
0.6
```

```
>>> f = Fraction(3, 5)
>>> f.float_value
0.6
>>> f.numer = 4
```

```
>>> f = Fraction(3, 5)
>>> f.float_value
0.6
>>> f.numer = 4
>>> f.float_value
```

```
>>> f = Fraction(3, 5)
>>> f.float_value
0.6
>>> f.numer = 4
>>> f.float_value
0.8
```

```
>>> f = Fraction(3, 5)
>>> f.float_value
0.6
>>> f.numer = 4
>>> f.float_value
0.8
>>> f.denom -= 3
```

```
>>> f = Fraction(3, 5)
>>> f.float_value
0.6
>>> f.numer = 4
>>> f.float_value
0.8
>>> f.denom -= 3
>>> f.float_value
```

```
>>> f = Fraction(3, 5)
>>> f.float_value
0.6
>>> f.numer = 4
>>> f.float_value
0.8
>>> f.denom -= 3
>>> f.float_value
2.0
```

Often, we want the value of instance attributes to be linked

```
>>> f = Fraction(3, 5)
>>> f.float_value
0.6
>>> f.numer = 4
>>> f.float_value
0.8
>>> f.denom -= 3
>>> f.float_value
2.0
```

The @property decorator on a method designates that it will be called whenever it is *looked up* on an instance.

Often, we want the value of instance attributes to be linked

```
>>> f = Fraction(3, 5)
>>> f.float_value
0.6
>>> f.numer = 4
>>> f.float_value
0.8
>>> f.denom -= 3
>>> f.float_value
2.0
```

The @property decorator on a method designates that it will be called whenever it is *looked up* on an instance.

It allows zero—argument methods to be called without the standard call expression syntax

Often, we want the value of instance attributes to be linked

```
>>> f = Fraction(3, 5)
>>> f.float_value
0.6
>>> f.numer = 4
>>> f.float_value
0.8
>>> f.denom -= 3
>>> f.float_value
2.0
```

The @property decorator on a method designates that it will be called whenever it is *looked up* on an instance.

It allows zero—argument methods to be called without the standard call expression syntax

Demo

class ComplexRI(object):

```
class ComplexRI(object):
    def __init__(self, real, imag):
        self.real = real
        self.imag = imag
```

```
class ComplexRI(object):

    def __init__(self, real, imag):
        self.real = real
        self.imag = imag

    @property
    def magnitude(self):
        return (self.real ** 2 + self.imag ** 2) ** 0.5
```

```
class ComplexRI(object):
    def init (self, real, imag):
        self.real = real
        self.imag = imag
                          Property decorator: "Call this
                          function on attribute look-up"
   (@property)
    def magnitude(self):
        return (self.real ** 2 + self.imag ** 2) ** 0.5
                        math.atan2(y,x): Angle between
    @property
                          x-axis and the point (x,y)
    def angle(self):
        return(atan2)(self.imag, self.real)
    def repr (self):
        return 'ComplexRI({0}, {1})'.format(self.real,
                                             self.imag)
```

class ComplexMA(object):

```
class ComplexMA(object):
    def __init__(self, magnitude, angle):
        self.magnitude = magnitude
        self.angle = angle
```

```
class ComplexMA(object):

    def __init__(self, magnitude, angle):
        self.magnitude = magnitude
        self.angle = angle

    @property
    def real(self):
        return self.magnitude * cos(self.angle)
```

```
class ComplexMA(object):

    def __init__(self, magnitude, angle):
        self.magnitude = magnitude
        self.angle = angle

    @property
    def real(self):
        return self.magnitude * cos(self.angle)

    @property
    def imag(self):
        return self.magnitude * sin(self.angle)
```

```
class ComplexMA(object):
    def init (self, magnitude, angle):
        self.magnitude = magnitude
        self.angle = angle
    @property
    def real(self):
        return self.magnitude * cos(self.angle)
    @property
    def imag(self):
        return self.magnitude * sin(self.angle)
    def __repr__(self):
        return 'ComplexMA({0}, {1})'.format(self.magnitude,
                                             self.angle)
```

```
>>> def add complex(z1, z2):
       return ComplexRI(z1.real + z2.real,
                       z1.imag + z2.imag
>>> def mul complex(z1, z2):
       return ComplexMA(z1.magnitude * z2.magnitude,
                       z1.angle + z2.angle)
>>> from math import pi
>>> add_complex(ComplexRI(1, 2), ComplexMA(2, pi/2))
>>> mul complex(ComplexRI(0, 1), ComplexRI(0, 1))
ComplexMA(1.0, 3.141592653589793)
```

Adding instances of user-defined classes use \_\_add\_\_ method

Adding instances of user-defined classes use \_\_add\_\_ method

Demo

Adding instances of user-defined classes use \_\_add\_\_ method

#### Demo

```
>>> ComplexRI(1, 2) + ComplexMA(2, 0)
ComplexRI(3.0, 2.0)
```

Adding instances of user-defined classes use \_\_add\_\_ method

#### Demo

```
>>> ComplexRI(1, 2) + ComplexMA(2, 0)
ComplexRI(3.0, 2.0)
>>> ComplexRI(0, 1) * ComplexRI(0, 1)
ComplexMA(1.0, 3.141592653589793)
```

17

Adding instances of user-defined classes use \_\_add\_\_ method

#### Demo

```
>>> ComplexRI(1, 2) + ComplexMA(2, 0)
ComplexRI(3.0, 2.0)
>>> ComplexRI(0, 1) * ComplexRI(0, 1)
ComplexMA(1.0, 3.141592653589793)
```

http://getpython3.com/diveintopython3/special-method-names.html

http://docs.python.org/py3k/reference/datamodel.html#special-method-names